## Przygotowanie plików do druku

Prace przygotowujemy w formacie: **PDF** w standardzie **DO DRUKU PrePress** (jest to najlepsze rozwiązanie), **TIFF, cdr** - konieczne jest zamienienie wszelkich efektów i przezroczystości na bitmapę, a tekstów w krzywe.

Pliki bitmapowe do druku kolorowego przygotowujemy w **KOMPOZYCIE (CMYK)** o rozdzielczości 300 dpi. Pliki bitmapowe do druku czarnego powinny mieć rozdzielczość 600 dpi.

Dobrze dołączyć jpg w niskiej rozdzielczości jako plik poglądowy.

Jeśli praca jest wielostronicowa, zapisujemy ją w 1 pliku. Plik powinien zawierać wszystkie strony występujące w pracy, łącznie z wakatami (pustymi stronami) umieszczone kolejno. Prosze nie tworzyć pliku z "rozkładówkami".

Jeśli w pracy znajdują się obrazy i tła, dodajemy 2 mm spadu (ulotki, wizytówki, plakaty) lub 5 mm (katalogi, foldery i innych wydawnictwa szyte). Dotyczy to spadów po lewej i prawej stronie, od góry i dołu wystarczą 2 mm.

## **Spad zostanie obcięty po wykonaniu druku.**

Teksty i inne ważne elementy graficzne należy odsunąć o około 5 mm od linii cięcia.

Okładki książek należy powiększyć o spad z prawej i lewej strony oraz od dołu o 5 mm, od góry wystarczą 2 mm.

Nie należy umieszczać znaczków cięcia na stronach książek - rozmiar netto strony należy powiększyć o spad – 2mm z każdej strony.

W plikach muszą znaleźć się **znaczki formatowe** odsunięte od formatu netto o wartość spadu, pozwalające na właściwe przycięcie pracy.

W plikach nie umieszczamy znaków pasowania ani próbkowania kolorów - są one zbedne.

Plik środka książki może być w formacie netto, bez żadnych znaczków drukarskich, ewentualnie powiększony o spad 2 mm z każdej strony (jeśli zawiera ilustracje lub tła "do spadu").

Jeśli druk ma zostać wykonany 2-stronnie z dopasowaniem stron do siebie, na wszystkich stronach kolumna (obraz) musi znajdować się w jednakowym położeniu względem strony, tak aby po dopasowaniu jednej ze stron, pozostałe mogły zostać dopasowane automatycznie.

Jeśli to możliwe należy unikać apli – dużych jednolicie zadrukowanych obszarów. W druku cyfrowym bardzo często na aplach powstaje efekt smużenia.

W kolorze drukujemy jedynie w systemie CMYK –

kolory PANTONE są symulowane.

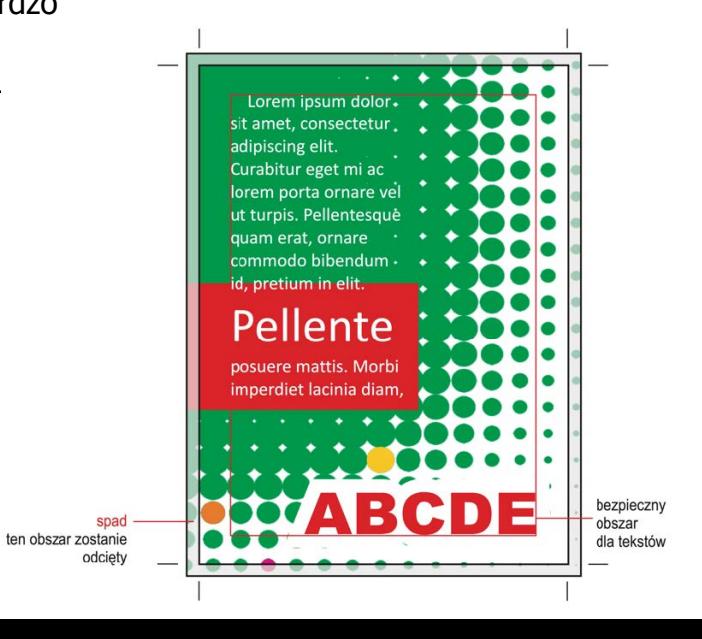